# **KPU IT Department SSPR Registration for Employees**

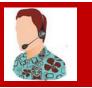

### Self-Service Password Reset - Registration Steps

Before you can use SSPR you will have to confirm your authentication methods. The first time you login to Office 365, you will be guided to setup your SSPR options.

#### Sign In

|                                                                                                    | KWANTLEN<br>POLYTECHNIC<br>UNWERSITY                         |  |
|----------------------------------------------------------------------------------------------------|--------------------------------------------------------------|--|
|                                                                                                    | Sign in                                                      |  |
| ( the second second sec | Enter your KPU email address                                 |  |
|                                                                                                    | Can't access your account?                                   |  |
| and the second second se                                                                                                    | Back Next                                                    |  |
|                                                                                                    | Having problems logging in? You can reset your password here |  |
|                                                                                                    |                                                              |  |
| a standard and a stand a standard                                                                                                    | Sign-in options                                              |  |
|                                                                                                    |                                                              |  |

### **Confirm MFA**

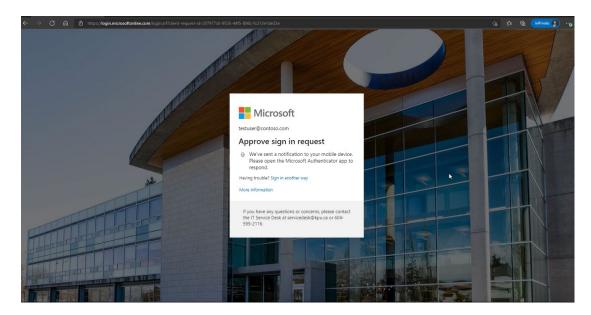

Follow each prompt to setup your authentication methods.

- Phone
- > Email
- Security Questions

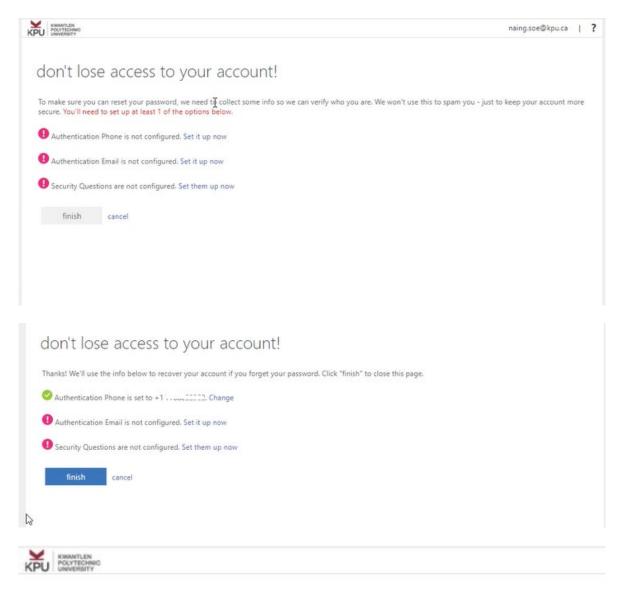

# don't lose access to your account!

Please verify your authentication phone number below.

| Authentication phone |         |   |
|----------------------|---------|---|
| Canada (+1)          |         | ~ |
| 60                   |         |   |
| text me              | call me |   |
| back                 |         |   |

| don't lose access to your account!<br>Rese very your automotation enall address below. Don't use your primary work or school enall.<br>Reservices on enall message containing a verification code to your into:                                                                                                    | KNANTLEN<br>POUTECHND<br>UNIVERSITY                                      | naing.soe@kpu.ca                                                   |
|----------------------------------------------------------------------------------------------------|--------------------------------------------------------------------------|--------------------------------------------------------------------|
| Prese vertify your authentication ennal address below. Don't use your primary work or school ennal.<br>Authentication famal<br>i grand region<br>We se set at an ennal intersegue containing a verification code to your intox.                                                                                                    | don't lose access to your account                                        | t!                                                                 |
| Authentication Enail  Tennal mode  Tennal mode Tennal mode Tennal mode  Tennal mode                                                                                                    |                                                                          |                                                                    |
| Image: Control in the second control in the second control to your index.                                                                                                    |                                                                          | nimary work or school email.                                       |
| We set a en mail message containing a verification cote to your inbox.<br>verify box  On't lose access to your account!  esse select questions to answer below. Your admin requires you to set up 5 questions, and anseers must be at least 3 characters long.  contry question 1  what city was your first job?  was your first job?  water of very  contry question 2  water of very  contry question 3  water of very  contry question 4  was she first and last name of your childhood best friend?  very  contry  contry                                                                                                    |                                                                          |                                                                    |
| We set an mail message containing a verification code to your inbut.<br>verify but  Dut                                                                                                    | email me.                                                                |                                                                    |
| winty     Don't lose access to your account!   exercity questions to answer below. Your admini requires you to set up 5 questions, and answers must be at least 3 characters long.    exercity question to answer below. Your admini requires you to set up 5 questions, and answers must be at least 3 characters long.    exercity question 1   what city was your first job?   water you in on New Year's 2000?   water you in on New Year's 2000?   water you in on New Year's 2000?   water you in on New Year's 2000?   water school did you attend for sich grade?   Wat school did you attend for sich grade?   water school did you attend for sich grade?   Wat school did you attend for sich grade?   Exerciting question 5   Wat was the first and last name of your childhood bet fired?   Exerciting question 4                                                                                                    | We've sent an email message containing a verification code to your inbox | x.                                                                 |
| buck         Immediate         on't lose access to your account!         sase select questions to answer below. Your admin requires you to set up 5 questions and answers must be at least 3 characters long.         carify question 1         avabat city was your first job?         urrey         carify question 2         that is your favorite food?         utri         carify question 3         that is your favorite food?         wate city wave you in on New Year's 2000?         wate city uses fool for sixth gnade?         that school did you attend for sixth gnade?         carify question 5         What was the first and last name of your childhood best friend?         to Eool         care stourer         carify question 5         that was the first and last name of your childhood best friend?                                                                                                    |                                                                          |                                                                    |
| Description     (peedeeBitpure)     On't lose access to your account!   exercise questions to answer below. Your admin requires you to set up 5 questions, and answers must be at least 3 characters long.   corrify question 1   number of your first job?     intrary     corrify question 2   What is your favorite food?     intrary     corrify question 3   What city wave you in non New Year's 2000?     intrary     corrify question 4   What is chool did you attend for sixth grade?   What was the first and last name of your childhood best friend?   cord     cord     startsress                                                                                                    | verify                                                                   |                                                                    |
| Description   (pe dee Bit pure)   In the loss access to your account!   exercise questions to answer below. Your admin requires you to set up 5 questions, and answers must be at least 3 characters long.   scurity question 1   n what city was your first job?   iorrey:   condition 2   What is your favorite food?   is your favorite food?   is your favorite food?   what city was your favorite food?   what city was your favorite food?   what city was your favorite food?   what city ware you in on New Year's 2000?   what city ware you in on New Year's 2000?   what school did you attend for sixth grade?   courty question 4   What was the first and last name of your childhood best friend?   what was the first and last name of your childhood best friend?                                                                                                    |                                                                          |                                                                    |
| and the second second s                                                                                                    | back                                                                     |                                                                    |
| and the second second s                                                                                                    |                                                                          |                                                                    |
| con't lose access to your account!   exerced questions to answer below. Your admin requires you to set up 5 questions, and answers must be at least 3 characters long.    exercitly question 1   what city was your first job?   contry question 2   What is your favorite food?   contry question 3   What city were you in on New Year's 2000?   contry question 4   What school did you attend for sixth grade?   Your your first is and last name of your childhood best friend?   contry question 5   Wat was the first and last name of your childhood best friend?                                                                                                    |                                                                          |                                                                    |
| and the second second s                                                                                                    |                                                                          |                                                                    |
| active guestion for sixth grade?                                                                                                    | KWANTLEN                                                                 | joe.doe@tkpu.ca                                                    |
| aaae select questions to answer below. Your admin requires you to set up 5 questions, and answers must be at least 3 cheracters long.<br>curity question 1<br>what city was your first job?<br>curity question 2<br>what is your favorite food?<br>what is your favorite food?<br>curity question 3<br>what city ware you in on New Year's 2000?<br>curity question 4<br>what school did you attend for sixth grade?<br>curity question 5<br>what was the first and last name of your childhood best friend?<br>curity question 5<br>what was the first and last name of your childhood best friend?<br>curity question 5<br>what was the first and last name of your childhood best friend?<br>curity question 5<br>what was the first and last name of your childhood best friend?<br>curity question 5<br>curity question 5<br>curit                                                                         | UNIVERSITY                                                               |                                                                    |
| aaae select questions to answer below. Your admin requires you to set up 5 questions, and answers must be at least 3 characters long.<br>curity question 1<br>what city was your first job?<br>curity question 2<br>that is your favorite food?<br>curity question 3<br>that city ware you in on New Year's 2000?<br>curity question 4<br>that school did you attend for sixth grade?<br>curity question 5<br>that was the first and last name of your childhood best friend?<br>page to page<br>curity question 5<br>that was the first and last name of your childhood best friend?<br>curity question 5<br>that was the first and last name of your childhood best friend?<br>curity question 5<br>that was the first and last name of your childhood best friend?<br>curity question 5<br>that was the first and last name of your childhood best friend?<br>curity question 5<br>the two the first and last name of your childhood best friend?<br>curity question 5<br>the two the first and last name of your childhood best friend?<br>curity question 5<br>the answer the first and last name of your childhood best friend?<br>curity question 5<br>curity question 5<br>curity questi |                                                                          |                                                                    |
| curity question 1     what city was your first job?     urrey     curity question 2     that is your favorite food?     ushi     curity question 3     that city were you in on New Year's 2000?     ancouver     curity question 4     that school did you attend for sixth grade?     was the first and last name of your childhood best friend?     that was the first and last name of your childhood best friend?     two antwers                                                                                                    | on't lose access to your account                                         | t!                                                                 |
| curity question 1 value city was your first job? value value                                                                                                    |                                                                          |                                                                    |
| what city was your first job?     urrey                                                                                                    |                                                                          | et up 5 questions, and answers must be at least 3 characters long. |
| <pre>write by the fysic marges:<br/>urrey'<br/>currey write food?<br/>// hat is your favorite food?<br/>// hat is your favorite food?<br/>// write you in on New Year's 2000?<br/>// hat city were you in on New Year's 2000?<br/>// hat city were you in on New Year's 2000?<br/>// hat was the first and last name of your childhood best friend?<br/>// hat was the first and last name of your childhood best friend?<br/>// hat was the first and last name of your childhood best friend?<br/>// hat was the first and last name of your childhood best friend?<br/>// hat was the first and last name of your childhood best friend?<br/>// hat was the first and last name of your childhood best friend?<br/>// hat was the first and last name of your childhood best friend?<br/>// hat was the first and last name of your childhood best friend?<br/>// hat was the first and last name of your childhood best friend?<br/>// hat was the first and last name of your childhood best friend?<br/>// hat was the first and last name of your childhood best friend?<br/>// hat was the first and last name of your childhood best friend?<br/>// write antiwers</pre>                                                                                                    | curity question 1                                                        |                                                                    |
| curity question 2     (hat is your favorite food?     ushi     curity question 3        (hat city were you in on New Year's 2000?     (ancouver     (ancouver     (ancouver     (ancouver     (ancouver     (ancouver     (ancouver     (ancouver     (ancouver     (ancouver     (ancouver)     (ancouver) <tr< th=""><th>n what city was your first job?</th><th>~</th></tr<>                                                                                                    | n what city was your first job?                                          | ~                                                                  |
| Vhat is your favorite food?                                                                                                    | urrey                                                                    |                                                                    |
| Vhat is your favorite food?                                                                                                    | with modeling 2                                                          |                                                                    |
| isubi  curity question 3 What city were you in on New Year's 2000?  Aancouver  curity question 4 What school did you attend for sixth grade?  curity question 5 What was the first and last name of your childhood best friend?  co Dod  save answers                                                                                                    |                                                                          |                                                                    |
| scurity question 3 Vhat city were you in on New Year's 2000? Vhat city were you in on New Year's 2000? Vhat city question 4 Vhat school did you attend for sixth grade? Courthy question 5 Vhat was the first and last name of your childhood best friend? Coe Dod Courts Courts Co                                                                                                    | Vhat is your favorite food?                                              | ·                                                                  |
| Vhat city were you in on New Year's 2000?  Vhat city question 4  Vhat school did you attend for sixth grade?  Outh Hill  Co  curity question 5  Vhat was the first and last name of your childhood best friend?  Save answers                                                                                                    | ushī                                                                     |                                                                    |
| Vhat city were you in on New Year's 2000?  Vhat city question 4  Vhat school did you attend for sixth grade?  Outh Hill  Co  curity question 5  Vhat was the first and last name of your childhood best friend?  Save answers                                                                                                    | curity question 3                                                        |                                                                    |
| Vancouver  curity question 4 Vhat school did you attend for sixth grade?  outh Hill  curity question 5 Vhat was the first and last name of your childhood best friend?  be Doe  save answers                                                                                                    |                                                                          | U.                                                                 |
| scurity question 4<br>Vhat school did you attend for sixth grade?<br>South Hill<br>Security question 5<br>Vhat was the first and last name of your childhood best friend?<br>Source Doel<br>Save answers                                                                                                    | vnat city were you in on New Year's 2000?                                |                                                                    |
| Vhat school did you attend for sixth grade?   outh Hill   curity question 5   Vhat was the first and last name of your childhood best friend?   oe Doe                                                                                                    | ancouver                                                                 |                                                                    |
| Vhat school did you attend for sixth grade?   South Hill   Security question 5   Vhat was the first and last name of your childhood best friend?   South Poel                                                                                                    | curity question 4                                                        |                                                                    |
| outh Hill Curity question 5 Vhat was the first and last name of your childhood best friend? Coe Doe                                                                                                    |                                                                          | ~                                                                  |
| ecurity question 5<br>What was the first and last name of your childhood best friend?<br>oe Doe<br>save answers                                                                                                    |                                                                          |                                                                    |
| Vhat was the first and last name of your childhood best friend?                                                                                                    | outh Hill                                                                |                                                                    |
| oe Doe                                                                                                    | curity question 5                                                        |                                                                    |
| oe Doe                                                                                                    |                                                                          | ~                                                                  |
| save answers                                                                                                    |                                                                          |                                                                    |
|                                                                                                    |                                                                          |                                                                    |
|                                                                                                    | oe Doe                                                                   |                                                                    |
| back                                                                                                    | ioe Doe                                                                  |                                                                    |
| back                                                                                                    |                                                                          |                                                                    |
|                                                                                                    | save answers                                                             | 0                                                                  |
|                                                                                                    | save answers                                                             |                                                                    |
|                                                                                                    | save answers                                                             | ] 🥑                                                                |
|                                                                                                    | ave answers                                                              | <br>Your session will expire in                                    |